# Adobe Photoshop Crack Full Version License Code & Keygen Free Download X64

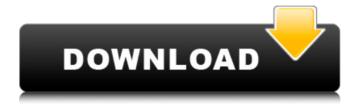

## Adobe Photoshop Crack+ Download [Latest]

Originally developed by John Knudsen (who also co-founded Alias Systems) and introduced in 1992, Photoshop has been developed by the company since its release. As of 2017, it was the first (and so far, only) paid professional-level digital imaging editing and manipulation software. Originally for Apple Macintosh computers, Photoshop has now been ported to Windows and continues to grow in popularity. This is a step-by-step tutorial which shows a novice how to make a watercolor picture look more like a painting by using layers, shading, and blending in Photoshop. The finished product can then be printed onto a photo paper to make a print. Firefox is one of the most popular browsers in the world. It was one of the first browsers to support HTML5 and CSS, and it continues to push the web forward with its very own extension system. Photoshop is one of the most popular digital imaging software in the world, and it's probably the go-to tool for photographers and designers. Although the program has improved in recent years with a host of new features and improved usability, it still has some functional shortcomings. In this tutorial, you'll learn how to turn a photo into a sketch using Adobe Photoshop. You'll start off by creating a new document for the Sketch-to-Photo task. Then you'll start by creating some guidelines in Illustrator. Next, you'll import the photo into Photoshop and then you'll add the layers, guides, and a few other tools. You'll then complete the sketch by finishing it off by adding the brushes, a gradient, and a few more finishing touches. Quick tip: Before working on the Sketch to Photo task in Photoshop, be sure to create a new document. Then, start by setting the width and height to 300 pixels. Explore Photoshop's many layers to add visual interest to any work. A layer is just a snapshot that can be repositioned, resized, moved, rotated, and duplicated. Layers are groups of bits of your image, such as objects, pixels, or details of a given type. This tutorial will teach you how to add layers to existing photos or photos you've created in Photoshop. Then, you'll learn how to use layers to resize and rotate your photos. Finally, we'll go over a few tips on how to maintain layers and why it's important to keep your image organized. Often, Photoshop is the first

#### **Adobe Photoshop Registration Code Free Download**

Adobe Photoshop Download With Full Crack is quite huge. It has over 70 million monthly active users, and the yearly subscription is over \$ 10,000. Adobe Photoshop Download With Full Crack is an important tool in today's industry. However, we all know that Photoshop can be used for more than just professional editing. It can also be used to make memes. The reason why Photoshop has become a massive tool for comic artists, graphic designers, web designers and many others, is that it has a huge arsenal of features that can be used by even the least skilled of users. Additionally, there are many tutorials on how to use Photoshop efficiently and with ease. As you use Photoshop,

you will acquire more skills, some of which will even make you a new professional Photoshop expert. Let's look at some of the resources that can help you use Photoshop more efficiently. Software There are many Photoshop tips and tricks out there, but finding the right one for you is a matter of trial and error. Before looking at possible ways to improve your Photoshop skills, it is important to know your tools. And, of course, have an understanding of how Photoshop works. To learn how to use Photoshop, you can start by reading the instruction manuals for Photoshop, Elements and Lightroom. Additionally, you can listen to Photoshop tutorials on YouTube. If you are not confident with Photoshop and like to explore, you can watch Photoshop tutorials on how to use Photoshop. Even if you are not a beginner, there is no reason not to read Photoshop magazines and reviews. The magazines often have Photoshop tips and tutorials from professional Photoshop users. If you want a huge collection of Photoshop tips, you can try to subscribe to Adobe's Photoshop Tips blog. You can also check out Blogger Tips, which is a collection of Photoshop tips and Photoshop tutorials. There are many Photoshop cheat sheets and Photoshop tutorials on the web. Some of these resources, such as Photoshop experts, offer the viewers free Photoshop video tutorials. Another good resource for Photoshop tips is Photoshop Pro Secrets. Probably the most used resources are the Photoshop forums. There is no point in listing all of the Photoshop forums out there. However, there are several good Photoshop forums. The Photoshop Lounge is one of the best Photoshop forums. You can join and read everyone's Photoshop posts in a well-organized section. Additionally, Photoshop community is a place for professionals to share their Photoshop knowledge and tutorials. You can also try Phot 388ed7b0c7

## Adobe Photoshop Crack+ License Code & Keygen Download (Final 2022)

Eraser Tool This is one of the most frequently used tools in Photoshop. It allows you to quickly erase areas of your image. However, when selecting an area to erase, be careful not to accidentally erase other areas of your image. The Pen Tool It is similar to a pen or marker. You can draw freehand or over an image. The Magic Wand Tool This is very similar to the Pen Tool in the way it works. However, it is much more versatile as it allows you to select areas of your image. The Clone Stamp Tool It works very similarly to the Brush tool, except it allows you to copy and paste pixels from one area to another without rasterizing. This is useful for repairing corrupted or damaged images. The Adjustment Brush Tool You can use the Adjustment Brush tool to apply various adjustments to your images. You can modify color, contrast, brightness, exposure, and more. Many of these adjustments require the document to be opened, so you can finish these steps before closing the document. The Selection Brush Tool You can use the Selection Brush tool to modify areas of an image. For instance, you can change the hue, saturation, brightness, or darkness of an area of your image. The Gradient Map Tool You can use this tool to create a gradient map of an image. This allows you to create a gradient map of another image, which you can then apply to your own image. The Sketch Tool You can create your own sketches using the tools in Photoshop. The Line Style Tool The Line Style tool allows you to make lines of various thicknesses and colors. The Fonts Panel You can use the Fonts panel to edit your font settings. The Layers Panel You can use the Layers panel to organize your layers and images. The Layers panel can be found by pressing Shift + Ctrl + O. The Shadows Panel You can use the Shadows panel to modify the appearance of shadows on your image. The Crop Tool You can use the Crop tool to crop your image. You can resize your image using the Free Transform tool. The Free Transform tool allows you to select a boundary, determine the length and width of the selected area, and move the boundary area. The Guides Panel The guides panel allows you to mark off areas

#### What's New in the?

The Best Chocolate Biscuit Recipe I often make biscuits using the same recipe, but then I use different recipes for filling them with. The following recipe for chocolate biscuits was one my mother used to make in the 1970's. It was popular then – but fell out of favour. It's a firm favourite now and it's nice to have a tried and tested recipe that's as reliable as they come. Frying Biscuits Preheat the oven to 180°C, gas mark 4. Mix the flour, cocoa, sugar, bicarbonate of soda and salt together in a large bowl. Add the shortening and rub the butter in with your fingertips until the mixture resembles breadcrumbs. Add the milk and mix everything together until a smooth dough has formed. Add the coconut and work it in by hand. If the dough is too dry, add a little water. I

sometimes add a little edible glitter to the mixture before forming it into a ball. You need to make the dough into a ball so it will be easy to roll out. If you add too much flour, it will make the biscuits hard when they are cooked. Make a hole in the centre of the dough and carefully drop in a teaspoon of filling. I like to use different flavours of chocolate filling, which looks fabulous when you have a chocolate biscuit on the plate with a spoonful of strawberry jam. But you can go for plain chocolate or add chopped nuts to the mix. Roll the dough out to a thickness of about 1cm and cut into circles with a six-inch round biscuit cutter. Place them onto a greased baking tray and bake for 12 to 15 minutes, depending on the size of the biscuits. They will turn golden brown when they have baked. Leave them to cool on a wire rack. Cheating Biscuits Another way to make a chocolate biscuit is to use a Savoury Biscuit Rolling Tool to roll the biscuit. It makes the biscuits much larger and these can be filled with jam or whipped cream. Recipe Notes If you want to add nuts to the chocolate biscuit, add them to the dough a little before you roll it out.1. Field of the Invention The present invention generally relates to digital logic integrated circuits with programmable logic arrays and more particularly to a digital logic

## **System Requirements For Adobe Photoshop:**

Pre-reqs: Graphics Card: Nvidia GeForce GTX 1080 (or AMD equivalent) or better Please ensure you have 16GB or more of RAM 2.4 GHz Processor or faster 4K display, 3D Display Port 4K HDMI Display Port Cable 64-bit Windows 10 (v. 1803 or later) Internet Connection Now it's time to download the software and run it! How to Download Razer Phone Custom Rom Click on this link to download the latest version of Razer

https://bodhibliss.org/photoshop-cc-2015-activation-free-download-latest-2022/

https://liquidonetransfer.com.mx/?p=37696

https://www.sertani.com/upload/files/2022/07/VV2flBVrZINdJK9ELGrM\_05\_eba0d58d27fc6f6db8243d61e798c9d2 file.pdf

http://ice-aec.com/index.php/2022/07/05/photoshop-2022-crack-mega-pc-windows/

https://luxvideo.tv/2022/07/05/adobe-photoshop-2022-universal-keygen-full-version-mac-win/

https://mahoganyrevue.com/advert/photoshop-2021-version-22-activator-free-win-mac/

http://ajkersebok.com/?p=44065

https://sunuline.com/upload/files/2022/07/2GfNqDOe4W5RQ2gjtYN1\_05\_eba0d58d27fc6f6db8243d6 1e798c9d2 file.pdf

https://battlefinity.com/upload/files/2022/07/nQiENu7VBPFRwRIL1I9I\_05\_eba0d58d27fc6f6db8243d6 1e798c9d2\_file.pdf

http://shoplidaire.fr/?p=158604

 $\frac{https://www.you-nation.com/upload/files/2022/07/jF4n6jCgltZ93TEsJoi7\_05\_1a5bc41bac851dbef660ceb12f8bc59a\_file.pdf$ 

https://www.luthierdirectory.co.uk/adobe-photoshop-cc-2015-version-16-crack-serial-number-activator/

https://hanffreunde-braunschweig.de/adobe-photoshop-2021-version-22-0-0-product-key-patch-with-serial-key-free-download-for-windows-latest-2022/

 $\underline{http://meowmeowcraft.com/2022/07/05/photoshop-2022-full-license-free-download-win-mac/2022/07/05/photoshop-2022-full-license-free-download-win-mac/2022-full-license-free-download-win-mac/2022-full-license-free-download-win-mac/2022-full-license-free-download-win-m$ 

https://www.raven-guard.info/photoshop-cs4-crack-with-serial-number-incl-product-key-pc-windows-latest/

https://logocraticacademy.org/photoshop-cs5-keygen-crack-setup-keygen-full-version/

https://www.forumartcentre.com/adobe-photoshop-cc-2019-keygen-exe-download-for-pc/

https://causpinigdasensi.wixsite.com/eqbalsiphi/post/adobe-photoshop-cs5-with-license-key-product-key-free-win-mac-latest-2022

https://www.careion.be/sites/default/files/webform/Adobe-Photoshop-CC-2015-version-17\_0.pdf https://api4.eu/wp-

content/uploads/2022/07/Photoshop\_2021\_Version\_2251\_WinMac\_Updated\_2022.pdf

https://www.cakeresume.com/portfolios/photoshop-2022-version-23-0-2-patch-full-version

https://trello.com/c/a7iZZzA0/64-photoshop-2022-pc-windows-updated

http://quitoscana.it/2022/07/05/adobe-photoshop-2021-version-22-5-1-product-key-with-serial-key-

free-download-x64-2022-latest/

http://newsafrica.world/?p=35247

https://lfbridge.com/upload/files/2022/07/Lx1cRCzeN7QmNmLjXqD1\_05\_eba0d58d27fc6f6db8243d6 1e798c9d2 file.pdf

https://www.cameraitacina.com/en/system/files/webform/feedback/photoshop-

cc-2015-version-17 5.pdf

https://unmown.com/upload/files/2022/07/B3C9f6Toyy2anCOy61qW\_05\_eba0d58d27fc6f6db8243d6 1e798c9d2 file.pdf

https://www.acc.org.bt/sites/default/files/webform/complaints/Adobe-

Photoshop-2020-version-21.pdf

http://spvglasshillbp.net/?p=5416

https://expressionpersonelle.com/photoshop-cs3-universal-keygen-full-version-3264bit-2022-latest/